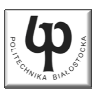

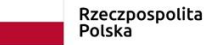

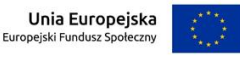

#### Wydział ElektrycznyKatedra Elektrotechniki, Energoelektroniki i Elektroenergetyki

Materiały do wykładu z przedmiotu:**InformatykaKod: EDS1B1007**

#### **WYKŁAD NR 3**

#### **Opracował: dr inż. Jarosław Forenc**

#### **Białystok 2021**

Materiały zostały opracowane w ramach projektu "PB2020 - Zintegrowany Program Rozwoju Politechniki Białostockiej" realizowanego w ramach Działania 3.5 Programu Operacyjnego Wiedza, Edukacja, Rozwój 2014-2020 współfinansowanego ze środków Europejskiego Funduszu Społecznego.

Informatyka (EDS1B1007), studia stacjonarne I stopnia drinż. Jarosław Forenc<br>Rok akademicki 2021/2022, Wykład nr 3 (3/47) Rok akademicki 2021/2022, Wykład nr 3 $3/47$ 

# Język C - pierwiastek kwadratowy

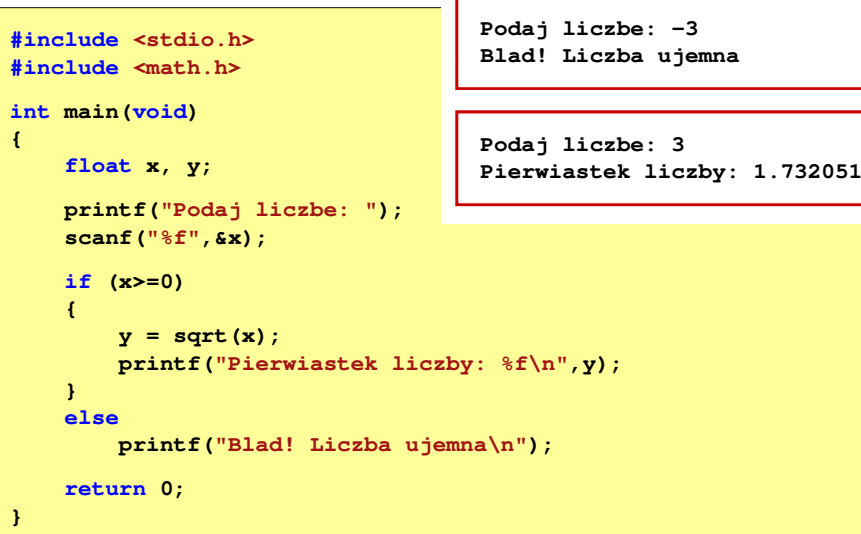

Informatyka (EDS1B1007), studia stacjonarne I stopnia drinż. Jarosław Forenc Rok akademicki 2021/2022, Wykład nr 3 Rok akademicki 2021/2022, Wykład nr 3

## Plan wykładu nr 3

- н Pętle while i do…while
- П Tablice jednowymiarowe (wektory)
- П Tablice dwuwymiarowe (macierze)

Informatyka (EDS1B1007), studia stacjonarne I stopnia drinż. Jarosław Forenc<br>Rok akademicki 2021/2022, Wykład nr 3 (4/47) Rok akademicki 2021/2022, Wykład nr 3

 $\frac{3}{4/47}$ 

# Język C - pierwiastek kwadratowy (pętla while)

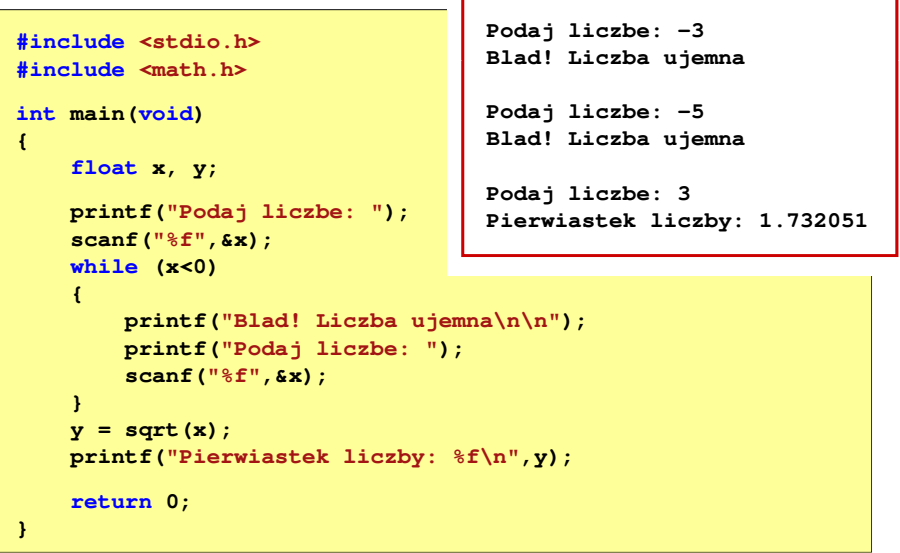

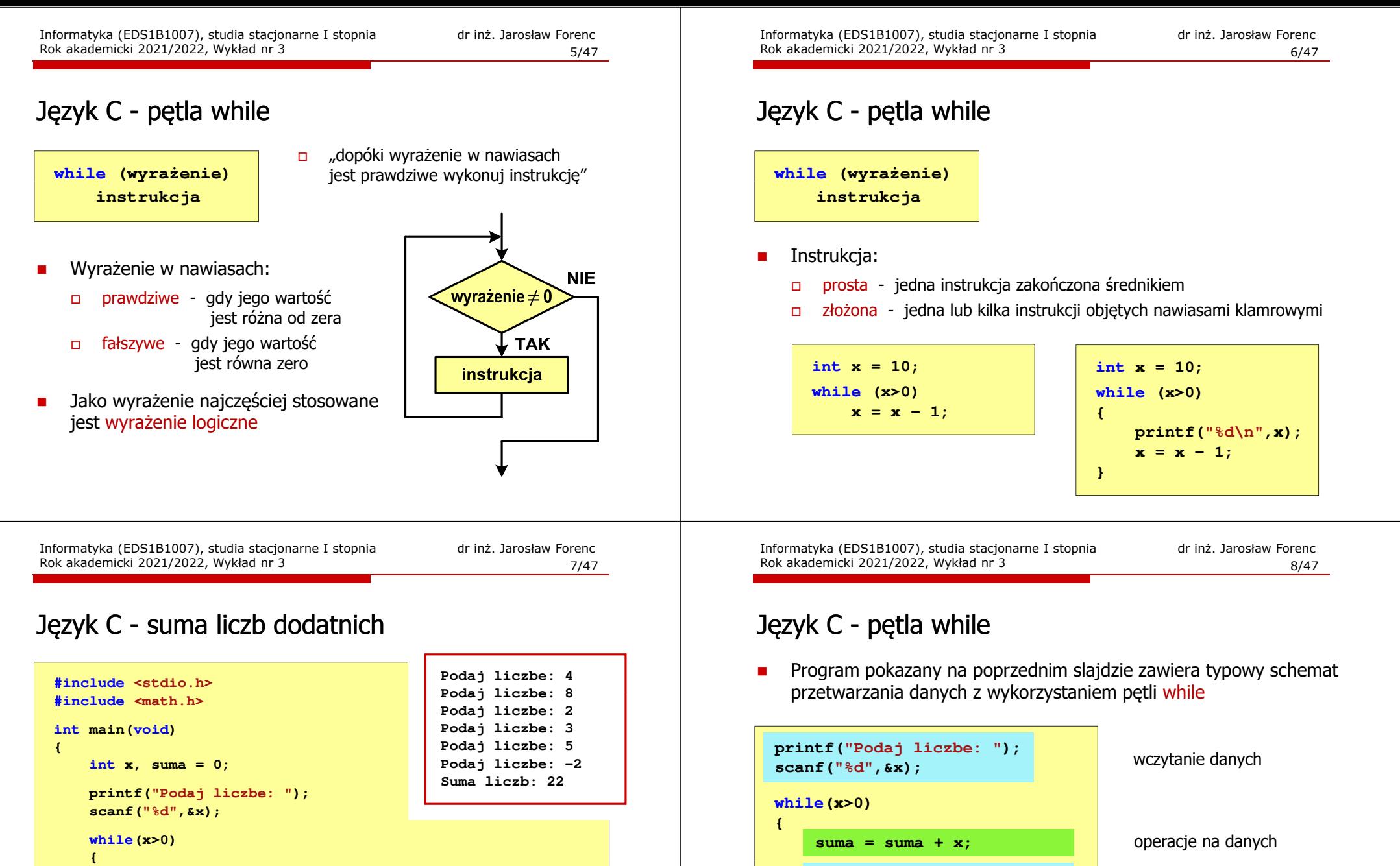

Ē.

**}**

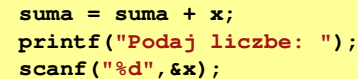

**}**

**printf("Suma liczb: %d\n",suma);**

**return 0;**

**}**

Dane mogą być wczytywane z klawiatury, pliku, itp.

wczytanie danych

**printf("Podaj liczbe: ");printf("Podaj liczbe: ");**

**scanf("%d",&x);**

## Język C - pętla while (break, continue)

п break i continue sa to instrukcie skoku

**int x=0;**

**{**

**}**

**while (x<10)**

**x++;**

**if (x%2==0) continue;**

**if (x%5==0) break;printf("%d\n",x);**

Rok akademicki 2021/2022, Wykład nr 3

Informatyka (EDS1B1007), studia stacjonarne I stopnia dr inż. Jarosław Forenc<br>Rok akademicki 2021/2022, Wykład nr 3 Rok akademicki 2021/2022, Wykład nr 3

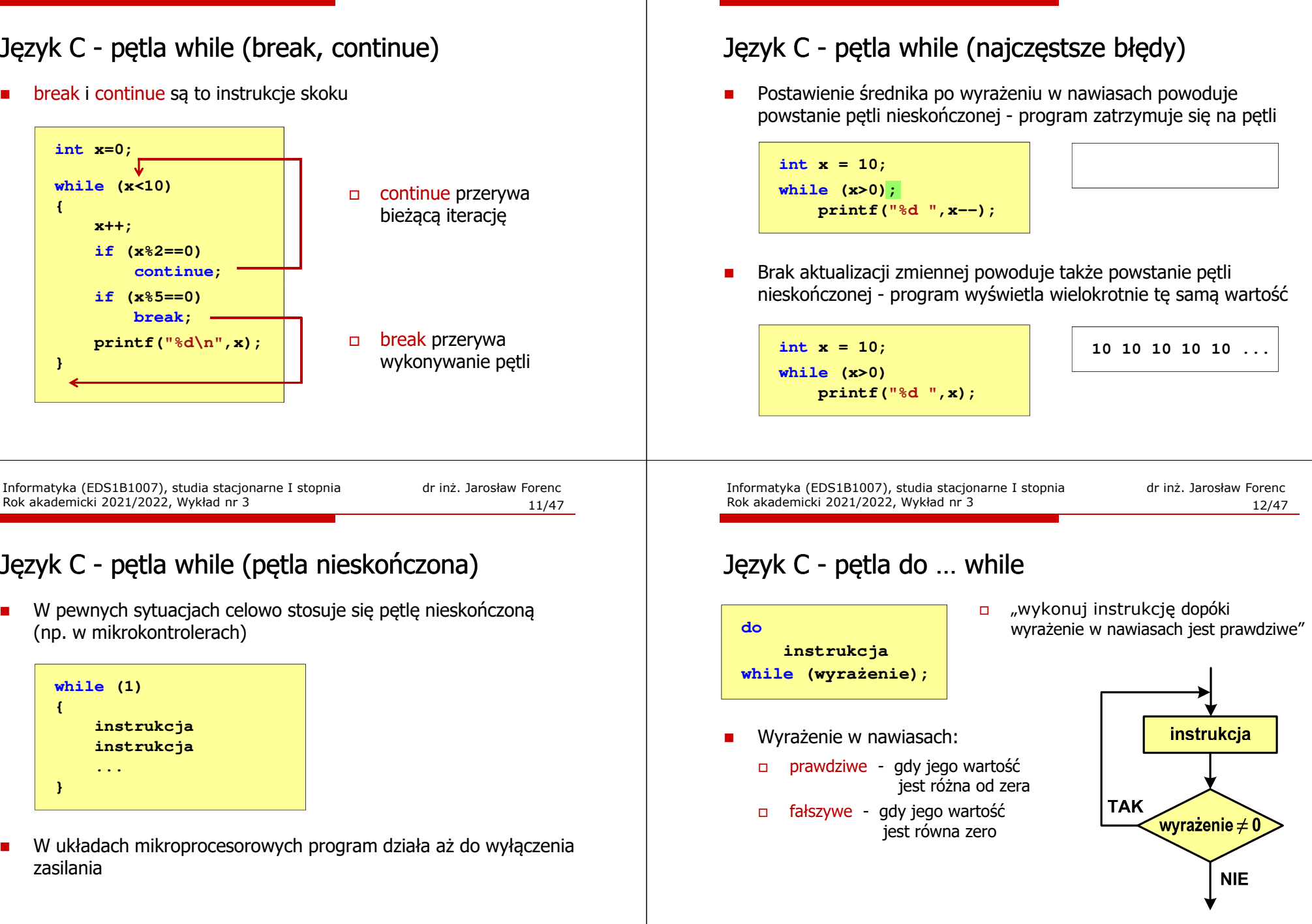

# Język C - pętla while (pętla nieskończona)

П W pewnych sytuacjach celowo stosuje się pętlę nieskończoną (np. w mikrokontrolerach)

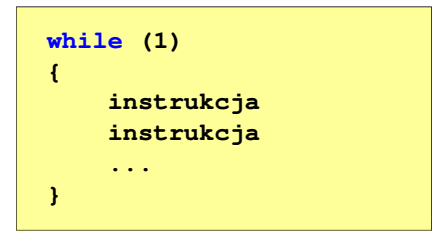

П W układach mikroprocesorowych program działa aż do wyłączenia zasilania

 $13/47$ 

# Język C - pętla do … while

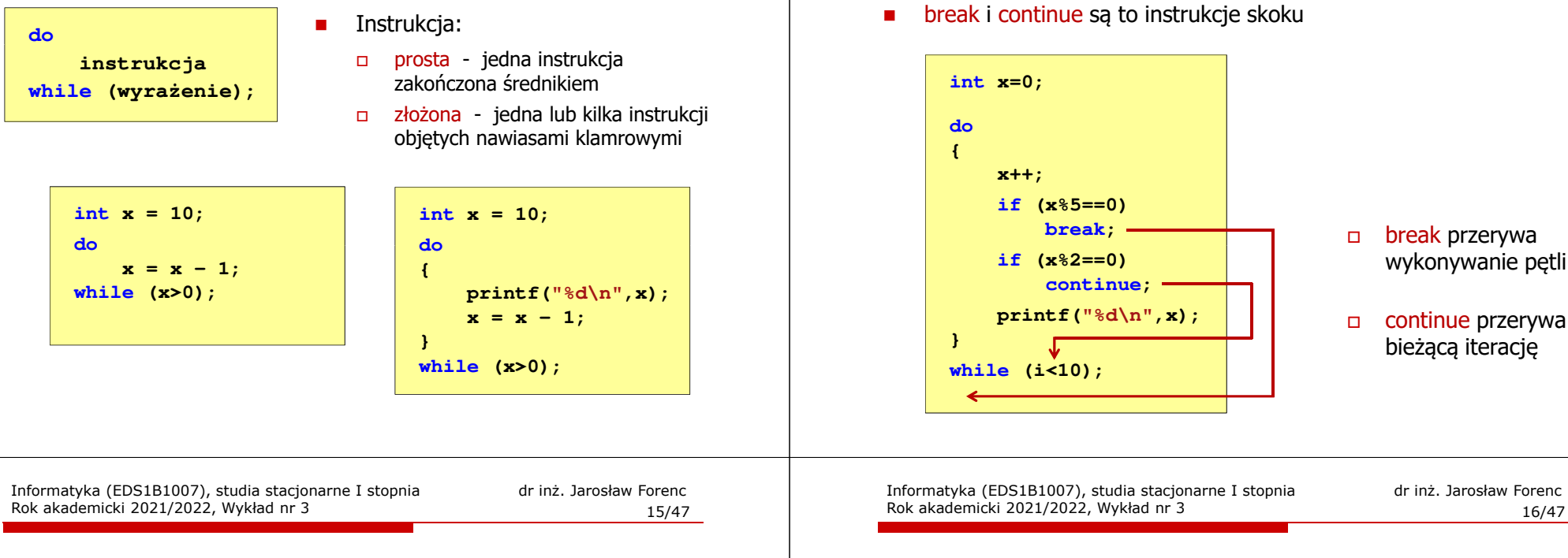

# Język C - suma liczb < 100

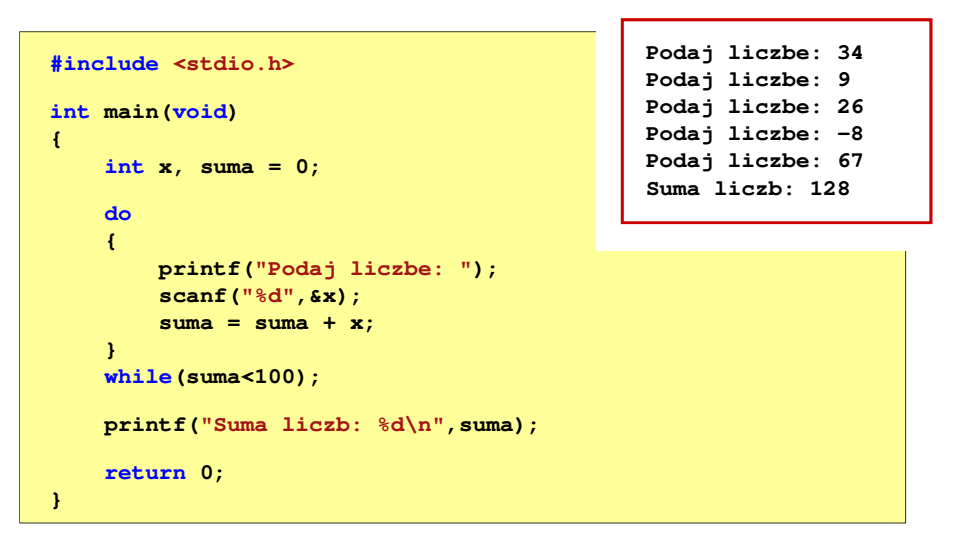

## Język C - tablica elementów

 $\blacksquare$ Tablica - ciągły obszar pamięci, w którym umieszczone są elementy tego samego typu

wektor

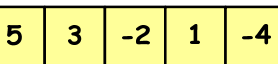

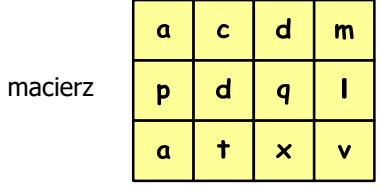

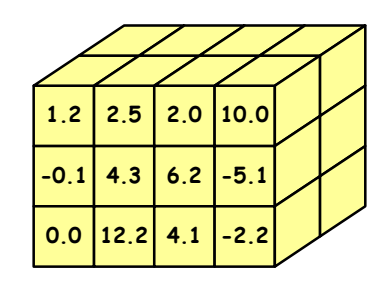

break przerywa

 $\Box$ 

wykonywanie pętli

 continue przerywa bieżącą iterację

## Język C - pętla do ... while (break, continue)

break i continue sa to instrukcie skoku

Rok akademicki 2021/2022, Wykład nr 3

## Język C - tablica jednowymiarowa

Informatyka (EDS1B1007), studia stacjonarne I stopnia dr inż. Jarosław Forenc<br>Rok akademicki 2021/2022, Wykład nr 3 Rok akademicki 2021/2022, Wykład nr 3 $18/47$ 

# Język C - deklaracja tablicy jednowymiarowej

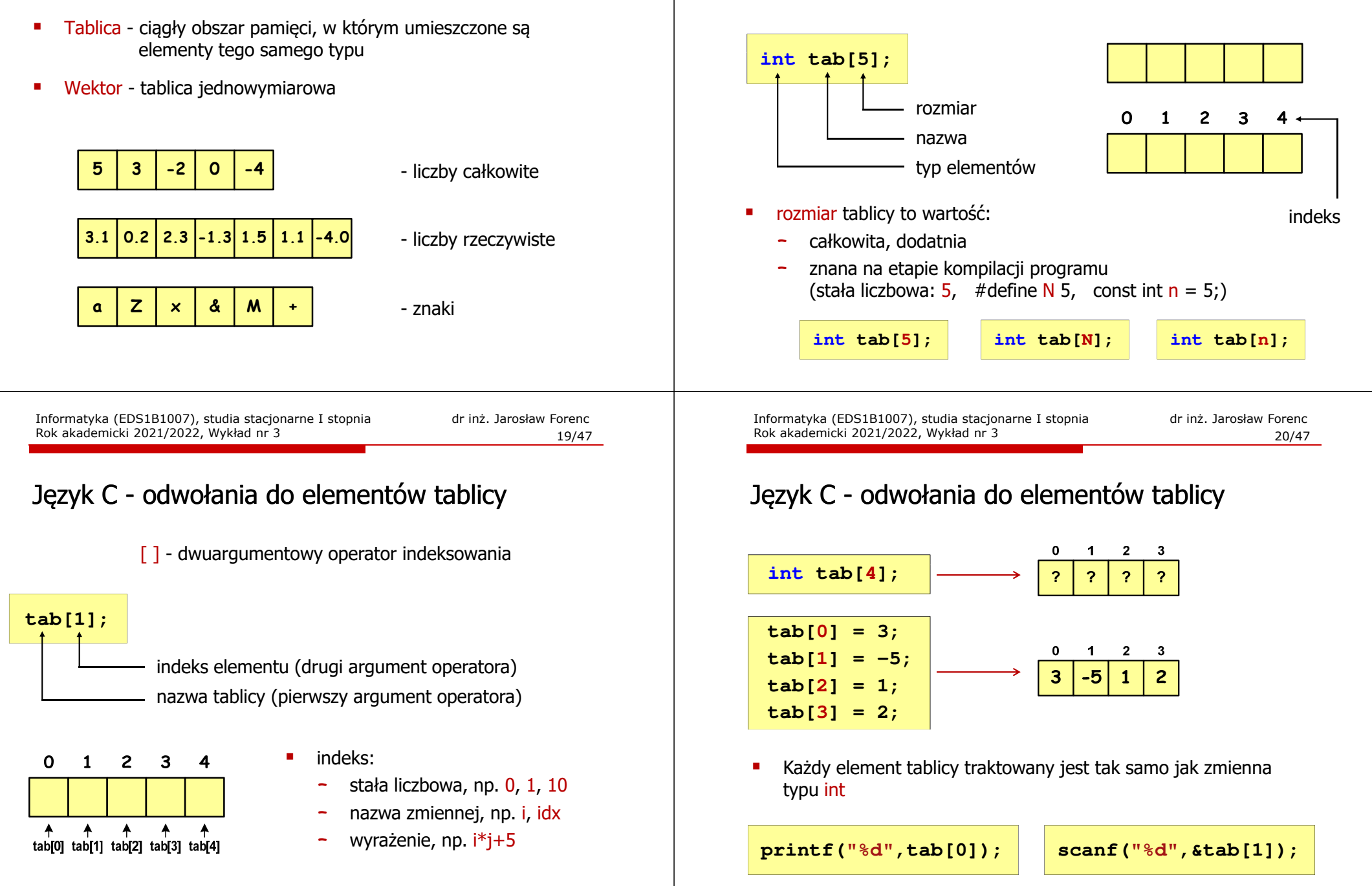

Informatyka (EDS1B1007), studia stacjonarne I stopnia driech inż. Jarosław Forenc<br>Rok akademicki 2021/2022, Wykład nr 3 Rok akademicki 2021/2022, Wykład nr 3

# Język C - odwołania do elementów tablicy

П Przy odwołaniach do elementów tablicy kompilator nie sprawdza poprawności indeksów

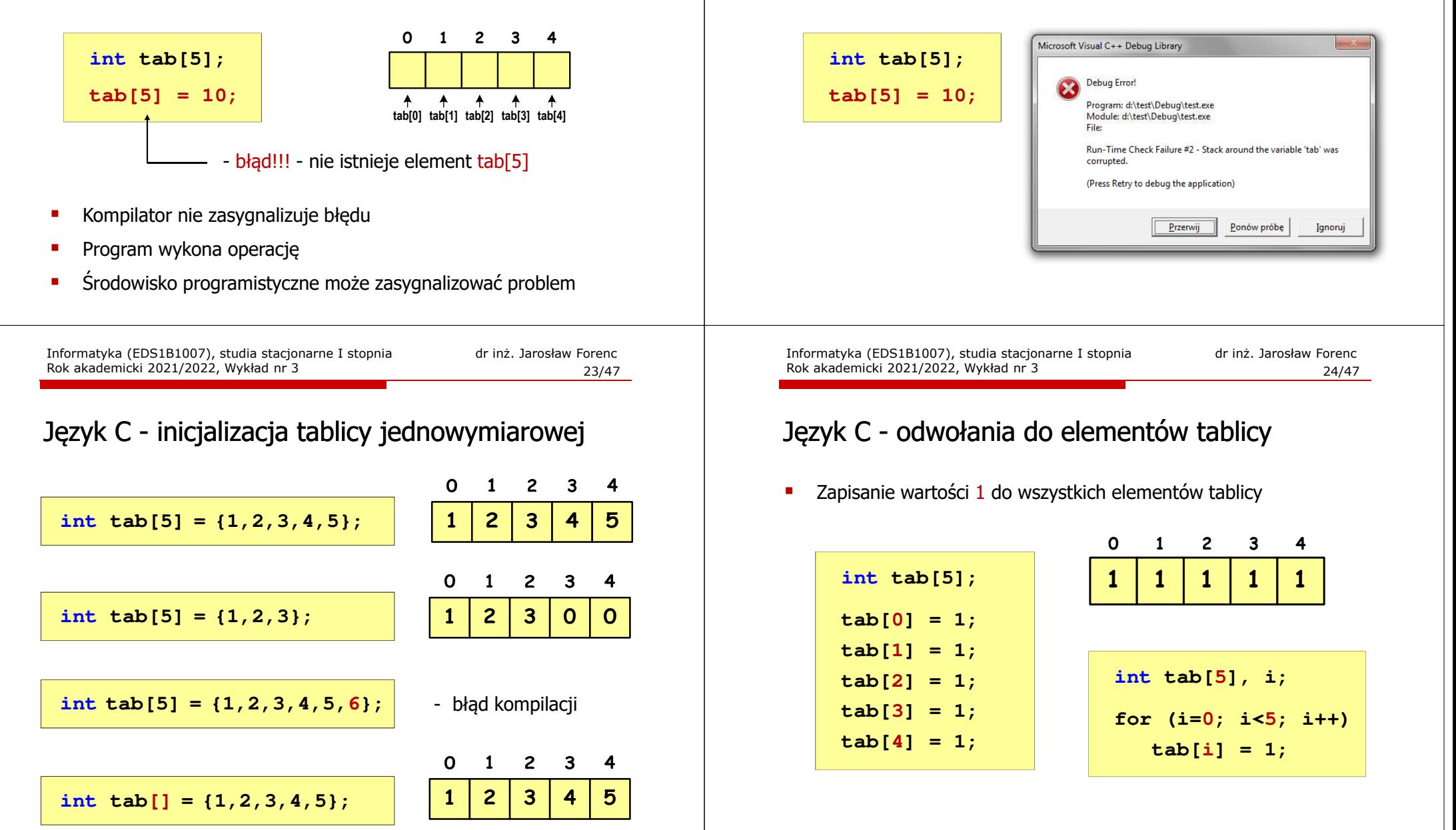

# Język C - odwołania do elementów tablicy

× Przy odwołaniach do elementów tablicy kompilator nie sprawdza poprawności indeksów

# Język C - operacje na dużej ilości danych (tablica)

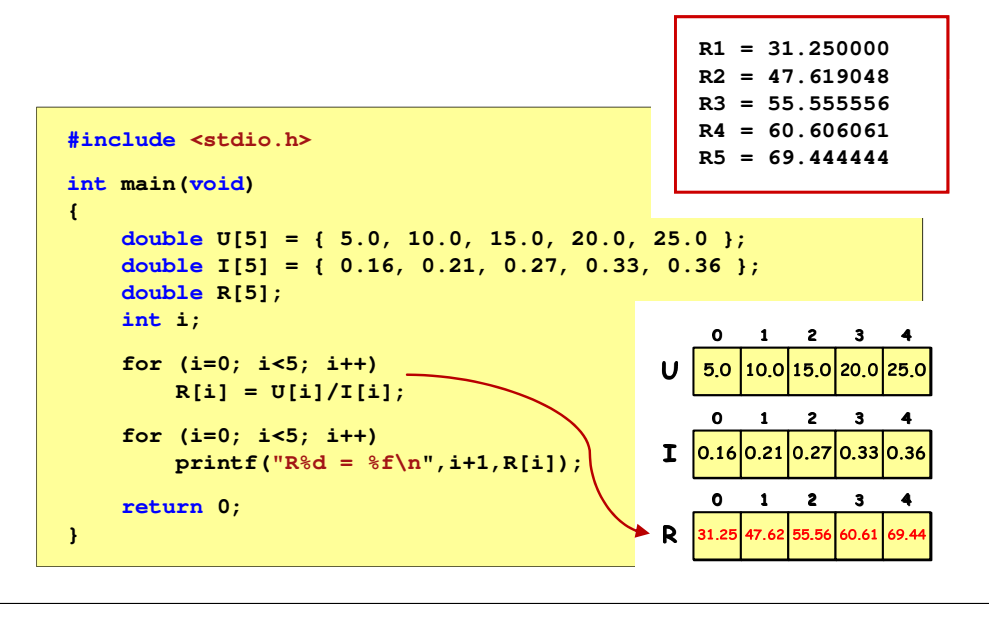

Informatyka (EDS1B1007), studia stacjonarne I stopnia driech inż. Jarosław Forenc<br>Rok akademicki 2021/2022, Wykład nr 3 Rok akademicki 2021/2022, Wykład nr 3

 $27/47$ 

# Język C - operacje na wektorze

```
\Omega\blacksquare2 \quad 3\overline{4}5
                                                     6
                                                        \overline{7}89
#include <stdio.h>
                                          \mathbf{Q}11
                                  12146
                                                 11
                                                     6
                                                        | 18 |
                                                             9
                                                                | 10
#include <stdlib.h>
#include <time.h>
#define N 10
int main(void)
{int tab[N], i;
      /* generowanie elementów tablicy */srand((unsigned int) time(NULL));
      for (i=0; i<N; i++)
tab[i] = rand() % 20;
```
#### Język C - generator liczb pseudolosowych

- ▉ rand() - zwraca liczbę pseudolosową - zakres: 0 ... RAND\_MAX(0 … 32767)
- ш srand() - inicjalizuje generator liczb pseudolosowych
- ▉ **•** Plik nagłówkowy: stdlib.h (time.h)

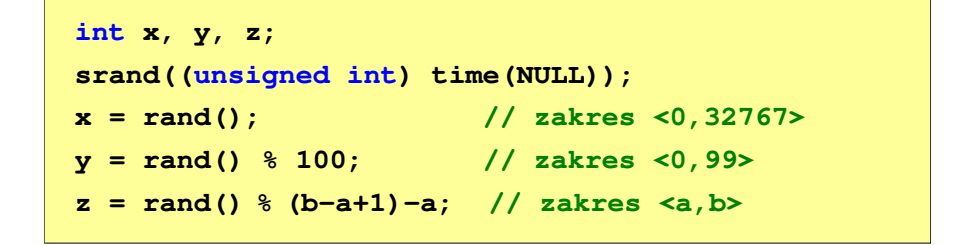

Informatyka (EDS1B1007), studia stacjonarne I stopnia dr inż. Jarosław Forenc<br>Rok akademicki 2021/2022, Wykład nr 3 Rok akademicki 2021/2022, Wykład nr 3

 $28/47$ 

## Język C - operacje na wektorze

```
/* wyświetlenie elementów tablicy */printf("Elementy tablicy:\n");for (i=0; i<N; i++)
printf("%d ",tab[i]);printf("\n");Elementy tablicy:
11 12 14 9 6 11 6 18 9 10
```
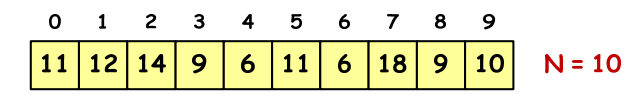

#### Język C - operacje na wektorze

```
/* wyświetlenie elementów w odwrotnej kolejności *//* wyszukanie elementu o najmniejszej wartości */printf("Elementy w odwrotnej kolejnosci:\n");int min;
  for (i=N-1; i>=0; i--)min = tab[0];
printf("%d ",tab[i]);
for (i=1; i<N; i++)printf("\n");
if (tab[i]<min)
                                                                                                         min = tab[i];Elementy w odwrotnej kolejnosci:
printf("Wartosc elementu najmniejszego: %d\n",min);

10 9 18 6 11 6 9 14 12 11Wartosc elementu najmniejszego: 6
  \Omega\blacksquare 1
          2 \times 3\overline{4}5.
                          6
                            7 8
                                     - 9
                                                                                               \Omega\blacksquare2 \overline{3}\overline{4}5.
                                                                                                                      -6
                                                                                                                          \overline{7}\mathbf{R}- 9
     12
                                                                                                  1211
         |14|\mathbf{9}6
                     \vert 11
                          6\overline{6}| 18 |
                                  \mathbf{9}10
                                           N = 1011
                                                                                                     |14|\mathbf{Q}6
                                                                                                                  116\phantom{1}6| 18
                                                                                                                               \mathbf{9}10N = 10Informatyka (EDS1B1007), studia stacjonarne I stopnia drież. Jarosław Forenc Rok akademicki 2021/2022, Wykład nr 3
                                                                                             Informatyka (EDS1B1007), studia stacjonarne I stopnia dr inż. Jarosław Forenc<br>Rok akademicki 2021/2022, Wykład nr 3
Rok akademicki 2021/2022, Wykład nr 3Rok akademicki 2021/2022, Wykład nr 331/4732/47Język C - operacje na wektorze 
                                                                                            Język C - operacje na wektorze 
  /* indeksy elementów o najmniejszej wartości *//* suma i średnia arytmetyczna elementów tablicy */printf("Indeksy elementu najmniejszego: ");int suma = 0;
  for (i=0; i<N; i++)float srednia;

if (tab[i]==min)
                                                                                               for (i=0; i<N; i++)printf("%d ",i);
suma = suma + tab[i];
  printf("\n");srednia = (float) suma/N;
                                                                                               printf("Suma: %d, srednia: %g\n",suma,srednia);Indeksy elementu najmniejszego: 4 6Suma: 106, srednia: 10.6\mathbf{o}1 \quad 2 \quad 3 \quad 45
                          6 7 8
                                      -9
                                                                                               \mathbf{o}\blacksquare\overline{2}3 \quad 45
                                                                                                                      - 6
                                                                                                                          \overline{7}8
                                                                                                                                  - 9
     121211
         14
              9
                  6
                     \vert 11
                          \boldsymbol{6}| 18 |
                                  9
                                     \overline{10}N = 1011
                                                                                                      \overline{14}9
                                                                                                               \boldsymbol{6}11
                                                                                                                       \boldsymbol{6}| 18
                                                                                                                              910
                                                                                                                                        N = 10
```
#### Język C - operacje na wektorze

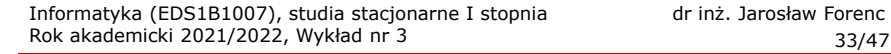

#### Język C - operacje na wektorze

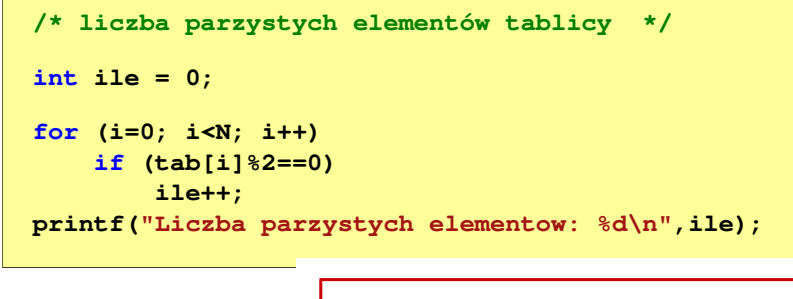

**Liczba parzystych elementow: 6**

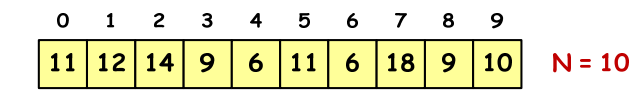

Informatyka (EDS1B1007), studia stacjonarne I stopnia drież. Jarosław Forenc Rok akademicki 2021/2022, Wykład nr 3 Rok akademicki 2021/2022, Wykład nr 3 $35/47$ 

# Język C - odwołania do elementów macierzy

 **tab[1][2];** $\Omega$  $\blacksquare$  $2^{\circ}$  $\mathbf{3}$  $\mathbf{o}$  $\mathbf{1}$ 

 $\overline{2}$ 

- [ ] dwuargumentowy operator indeksowania
- indeks (numer) kolumny
- indeks (numer) wiersza
- nazwa tablicy

 $tab[1][2]$ 

 $tab[2][3]$ 

tab<sub>[2]</sub>[2]

- ۰. Indeks:
	- stała liczbowa, np. 0, 1, 10
	- nazwa zmiennej, np. i, idx
	- wyrażenie, np. i\*j+5
- П Brak sprawdzania poprawności indeksów!

Informatyka (EDS1B1007), studia stacjonarne I stopnia dr inż. Jarosław Forenc<br>Rok akademicki 2021/2022, Wykład nr 3 Rok akademicki 2021/2022, Wykład nr 3

# Język C - deklaracja tablica dwuwymiarowej

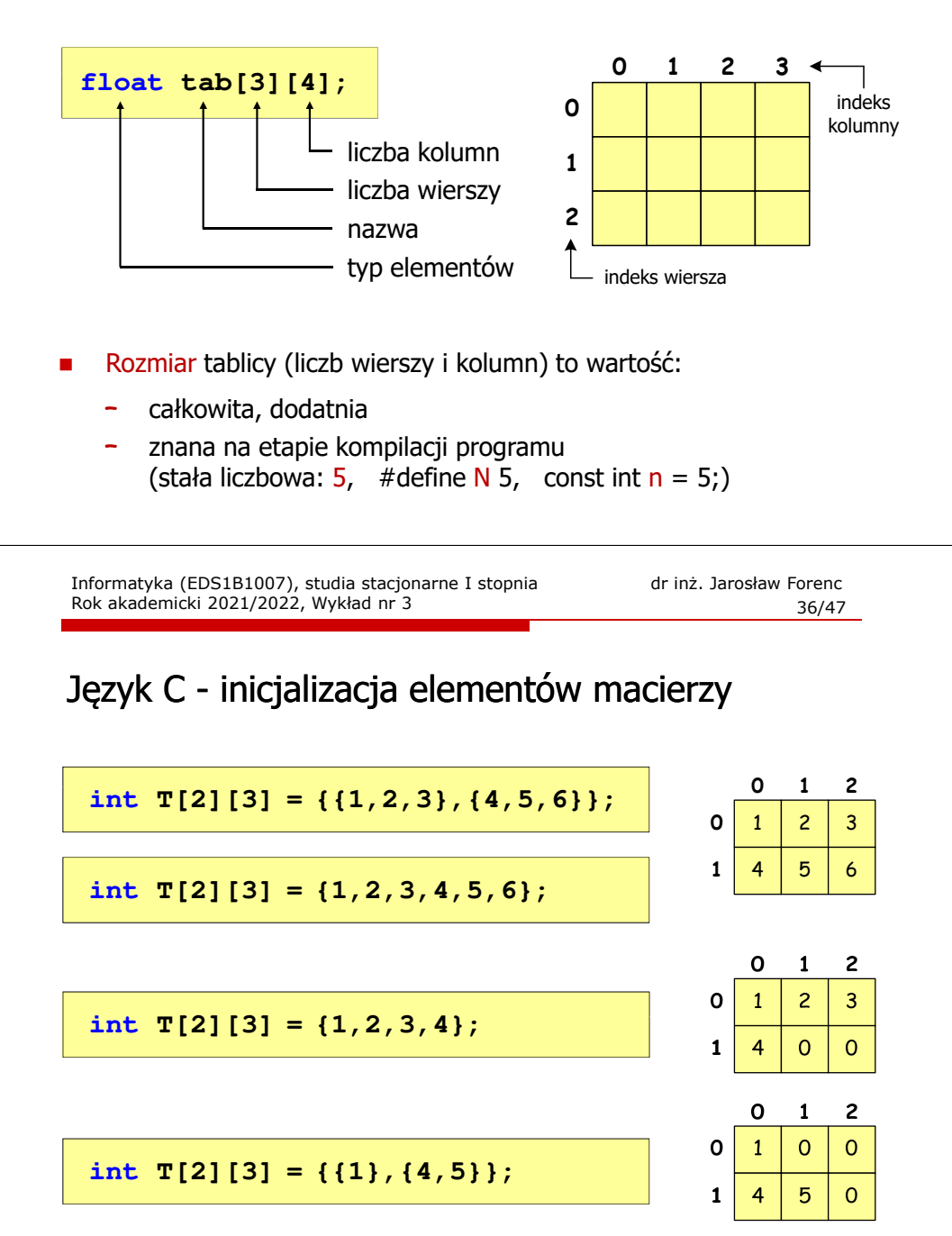

Informatyka (EDS1B1007), studia stacjonarne I stopnia driech inż. Jarosław Forenc<br>Rok akademicki 2021/2022, Wykład nr 3 Rok akademicki 2021/2022, Wykład nr 3

37/47

# Język C - inicjalizacja elementów macierzy

#### Język C - operacje na macierzy

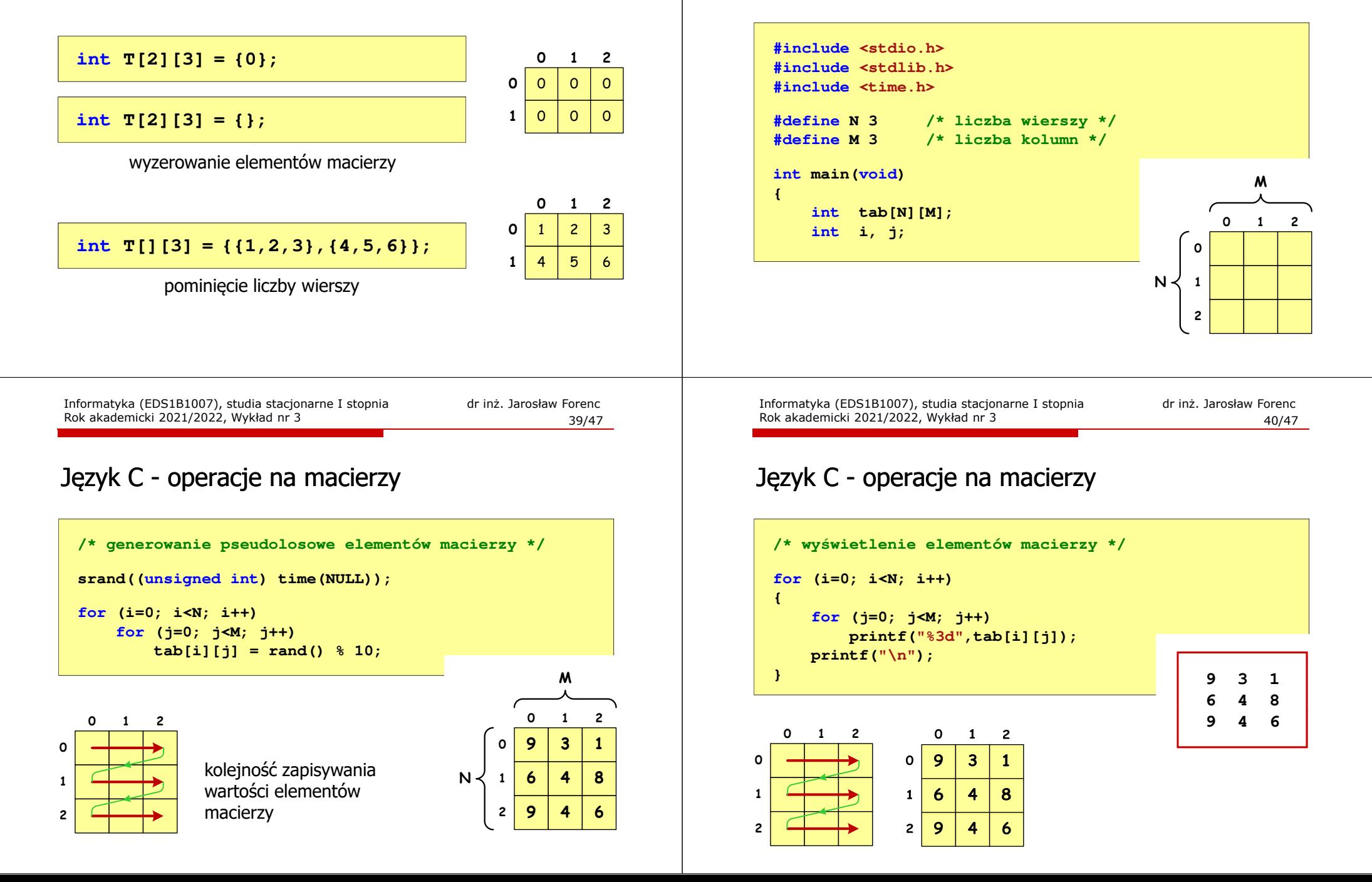

#### Język C - operacje na macierzy

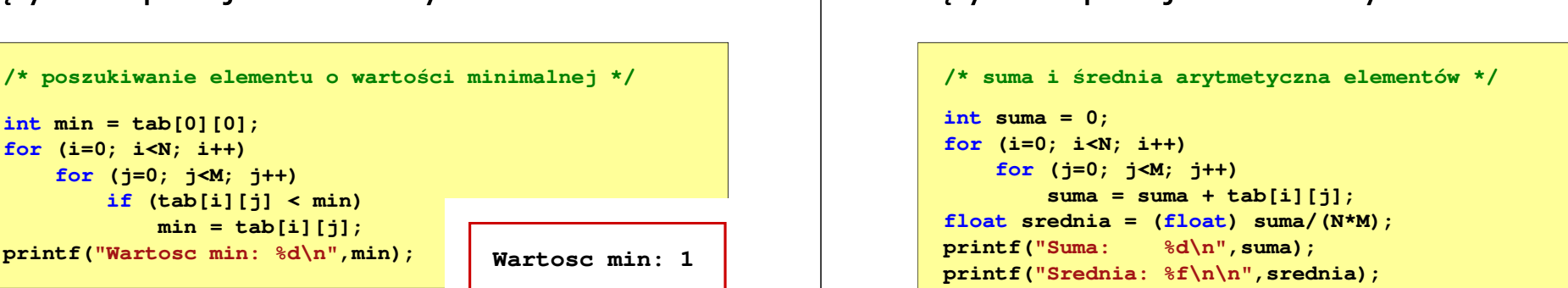

**0**

**0**

**12** **<sup>1</sup> <sup>2</sup>**

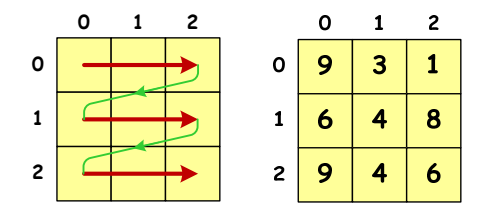

**1**

**2**

Informatyka (EDS1B1007), studia stacjonarne I stopnia driech inż. Jarosław Forenc<br>Rok akademicki 2021/2022, Wykład nr 3 Rok akademicki 2021/2022, Wykład nr 3

 $\frac{3}{43/47}$ 

**Suma wiersza 2 = 19**

## Język C - operacje na macierzy

 $\mathbf{1}$  $\ddot{\mathbf{6}}$ 

 $\overline{2}$ 9  $\overline{\mathbf{A}}$ 8

4

6

```
/* sumy elementów w poszczególnych wierszach */for (i=0; i<N; i++)
  {suma = 0;
for (j=0; j<M; j++)
suma = suma + tab[i][j];
       printf("Suma wiersza %d = %d\n",i,suma);}0 1 2
                       \mathbf{o}\mathbf{1}\overline{2}Suma wiersza 0 = 13\mathbf{o}9
                           \mathbf{3}\mathbf{1}
Suma wiersza 1 = 180
```
 $\mathbf{o}$ 

 $\overline{9}$ 

 $6\overline{6}$ 

 $\mathbf 0$ 

 $\mathbf{1}$ 

 $\overline{2}$  $\overline{9}$   $\mathbf{1}$  $\overline{2}$ 

 $\overline{\mathbf{3}}$ 

4 8

 $\overline{\mathbf{A}}$ 

1

6

Informatyka (EDS1B1007), studia stacjonarne I stopnia dr inż. Jarosław Forenc<br>Rok akademicki 2021/2022, Wykład nr 3 Rok akademicki 2021/2022, Wykład nr 3

 $\frac{44}{47}$ 

**Suma: 50**

**Srednia: 5.555555**

#### Język C - operacje na macierzy

```
/* sumy elementów w poszczególnych kolumnach */for (j=0; j<M; j++)
{suma = 0;
for (i=0; i<N; i++)
        suma = suma + tab[i][j];printf("Suma kolumny %d = %d\n", j, suma);
}
```
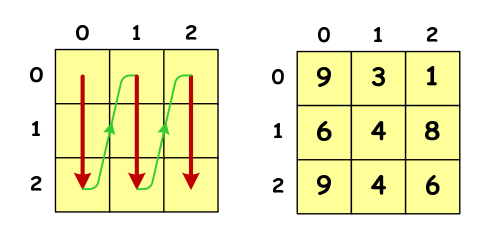

**Suma kolumny 0 = 24 Suma kolumny 1 = 11Suma kolumny 2 = 15**

#### Język C - operacje na macierzy

Rok akademicki 2021/2022, Wykład nr 3

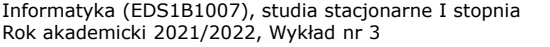

## Język C - operacje na macierzy

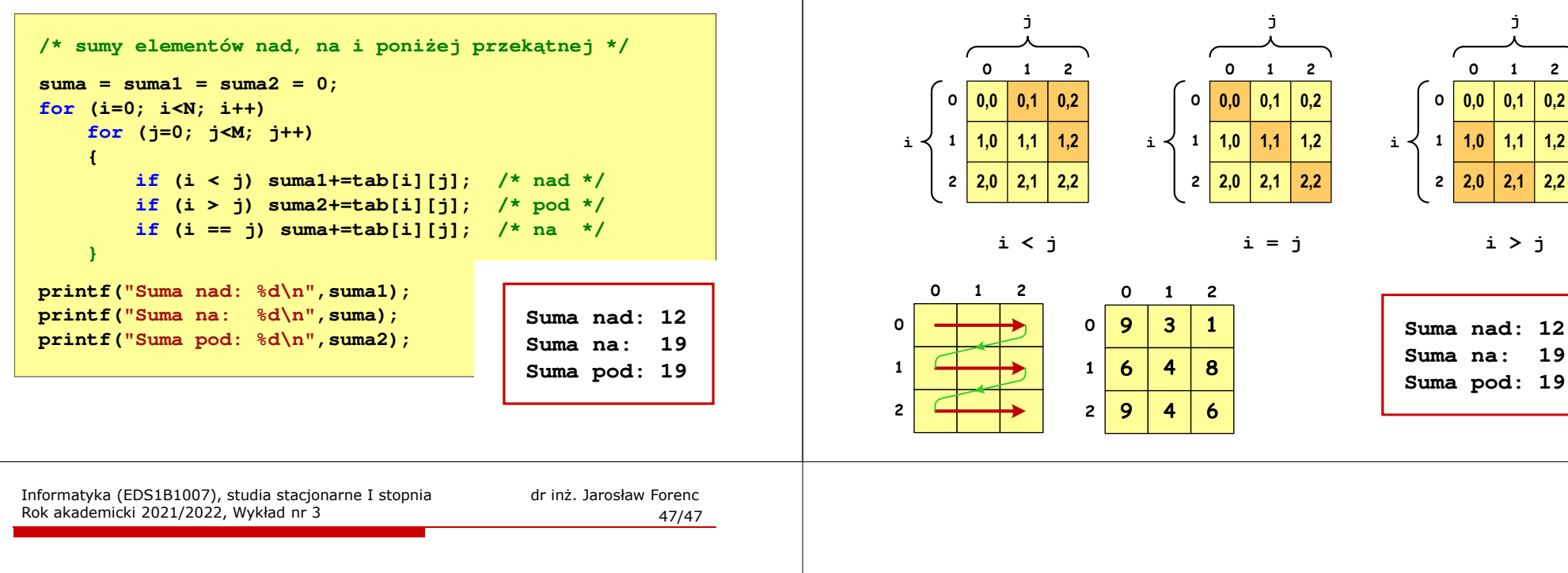

#### Koniec wykładu nr 3

# Dziękuję za uwagę!

**0,2**

# Język C - operacje na macierzy